МИНИСТЕРСТВО НАУКИ И ВЫСШЕГО ОБРАЗОВАНИЯ РОССИЙСКОЙ ФЕДЕРАЦИИ

Федеральное государственное бюджетное образовательное учреждение высшего образования «Карачаево-Черкесский государственный университет имени У.Д. Алиева»

### *Институт культуры и искусств*

### КАФЕДРА ИЗОБРАЗИТЕЛЬНОГО ИСКУССТВА

УТВЕРЖДАЮ  $\Omega$ <sub>R</sub> **И**ректора ИКИ Н.С. Кириченко OALL 2023 г.

### **Рабочая программа дисциплины**

# **ОСНОВЫ ЧЕРЧЕНИЯ И НАЧЕРТАТЕЛЬНОЙ ГЕОМЕТРИИ**

*(Наименование дисциплины (модуля)*

Направление подготовки

*54.03.01 Дизайн*

*(шифр, название направления)*

Направленность (профиль) подготовки

*Дизайн среды*

Квалификация выпускника

*бакалавр*

Форма обучения

*очная*

Год начала подготовки – 2022

Карачаевск 2023

### Составитель**:** *к.п.н., доцент Хубиев А. И.*

Рабочая программа дисциплины составлена в соответствии с требованиями ФГОС ВО 54.03.01 Дизайн, утвержденного приказом Министерства образования и науки Российской Федерации от 13.08.2020 №1015; основной профессиональной образовательной программой высшего образования по направлению подготовки 54.03.01 Дизайн, направленность (профиль): «Дизайн среды»; на основании учебного плана подготовки бакалавров направления 54.03.01 Дизайн, направленность (профиль): «Дизайн среды»; локальными актами КЧГУ.

Рабочая программа рассмотрена и утверждена на заседании кафедры изобразительного искусства на 2023-2024 уч. год Протокол № 10 от 30.06.2023 г.

И.о. зав. кафедрой \_\_\_\_\_\_\_\_\_\_\_\_\_\_\_\_\_\_\_ доцент Боташева Н.П..

# **СОДЕРЖАНИЕ**

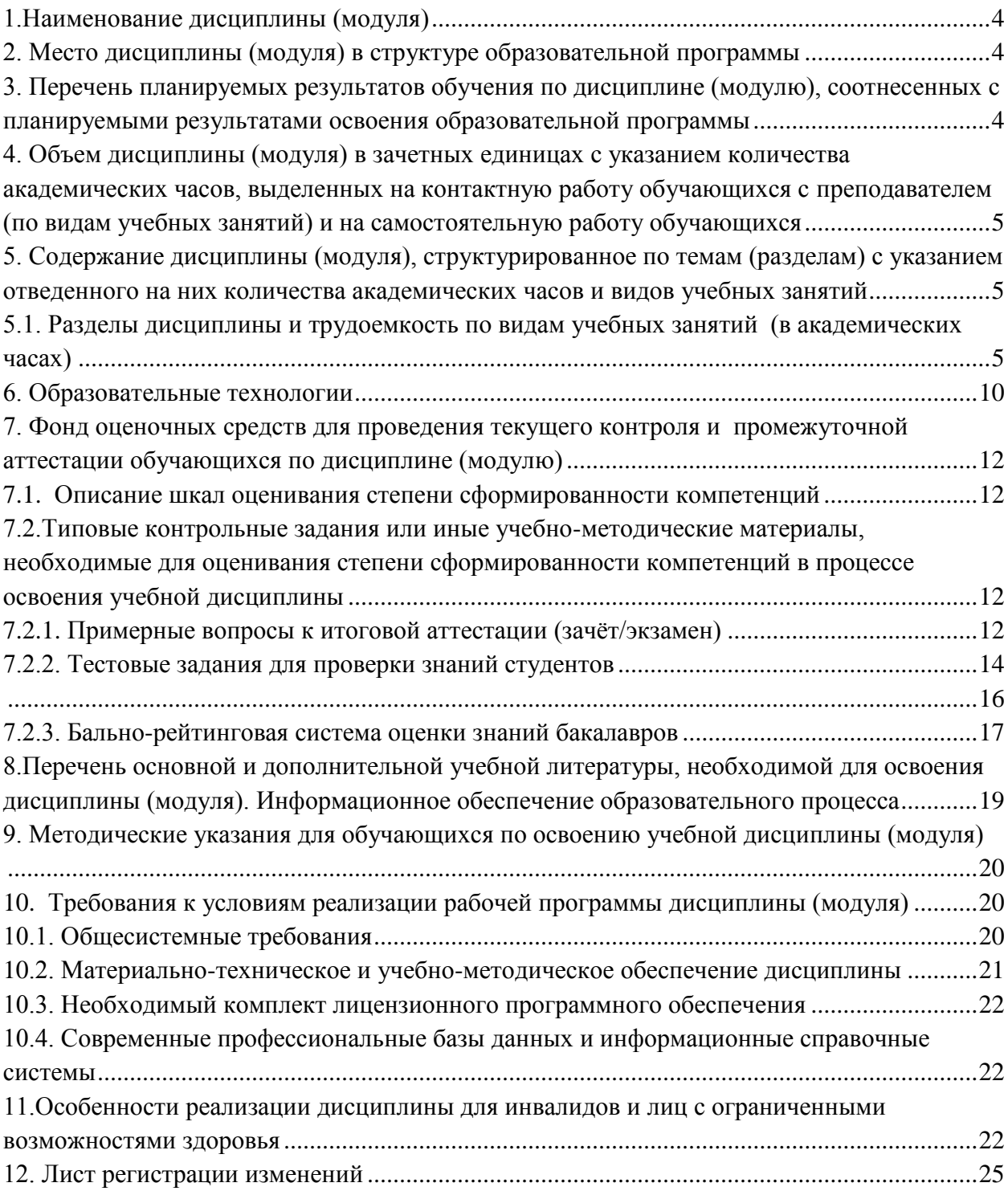

### <span id="page-3-0"></span>**1.Наименование дисциплины (модуля)**

### Основы черчения и начертательной геометрии

**Целью** изучения дисциплины является: формирование у студентов знаний, умений и навыков черчения и начертательной геометрии. Воспитание дизайнера с высокой графической культурой и профессиональным мастерством для активной дизайнерской и творческой деятельности.

### **Для достижения цели ставятся задачи:**

- 1. получить представление о роли черчения и начертательной геометрии в профессиональной деятельности;
- 2. изучить необходимый понятийный аппарат дисциплины;
- 3. сформировать умения выполнять чертежи в ортогональных и аксонометрических проекциях;
- 4. строить проекционный чертеж и выполнять рисунок модели произвольного объекта.

Цели и задачи дисциплины определены в соответствии с требованиями Федерального государственного образовательного стандарта высшего образования по направлению подготовки 54.03.01 Дизайн, (квалификация – бакалавр).

### **2. Место дисциплины (модуля) в структуре образовательной программы**

<span id="page-3-1"></span>Данная дисциплина (модуль) относится к обязательной части Блока 1 и изучается на 1-2 курсах во 2-3 семестрах.

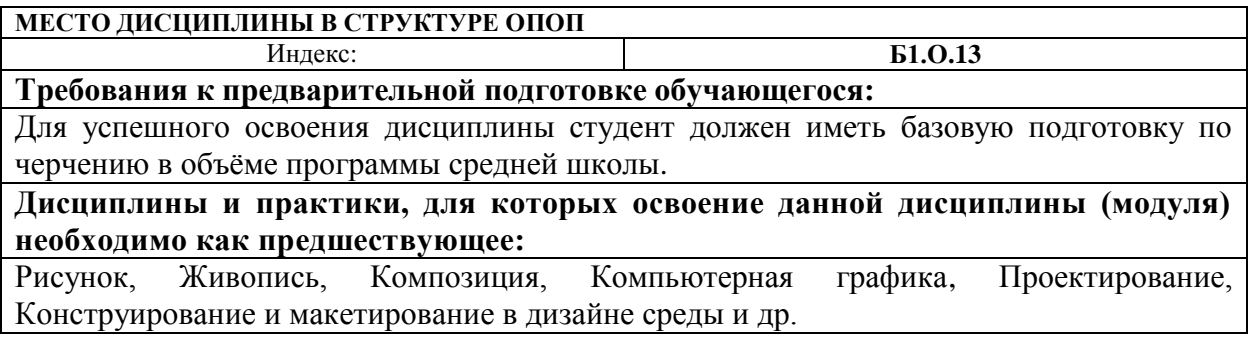

### <span id="page-3-2"></span>**3. Перечень планируемых результатов обучения по дисциплине (модулю), соотнесенных с планируемыми результатами освоения образовательной программы**

Процесс изучения дисциплины «Основы черчения и начертательной геометрии»

направлен на формирование следующих компетенций обучающегося:

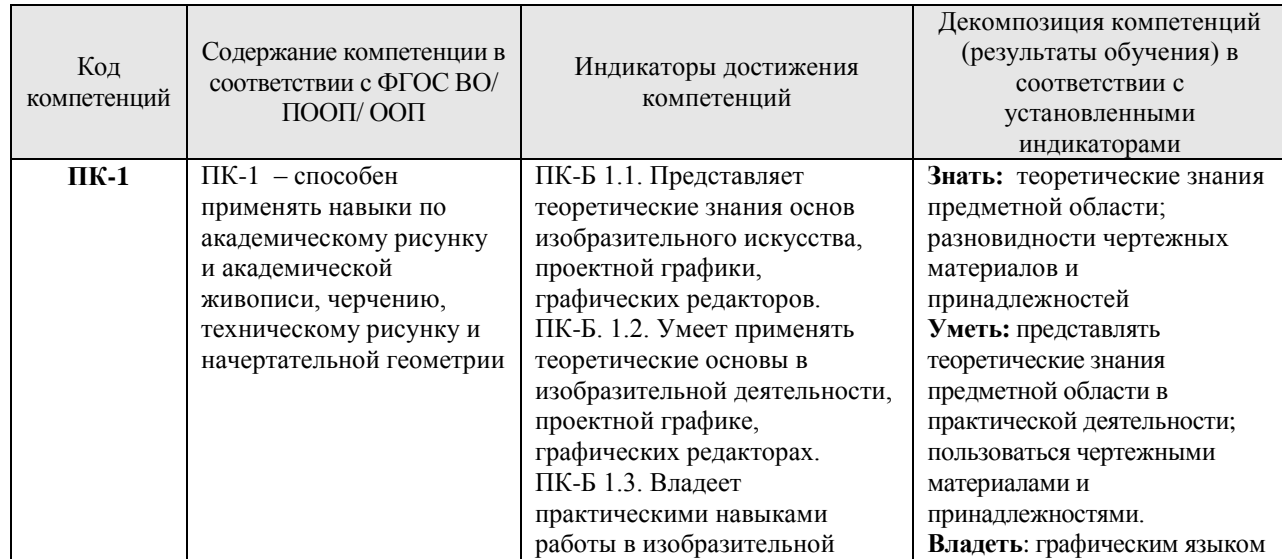

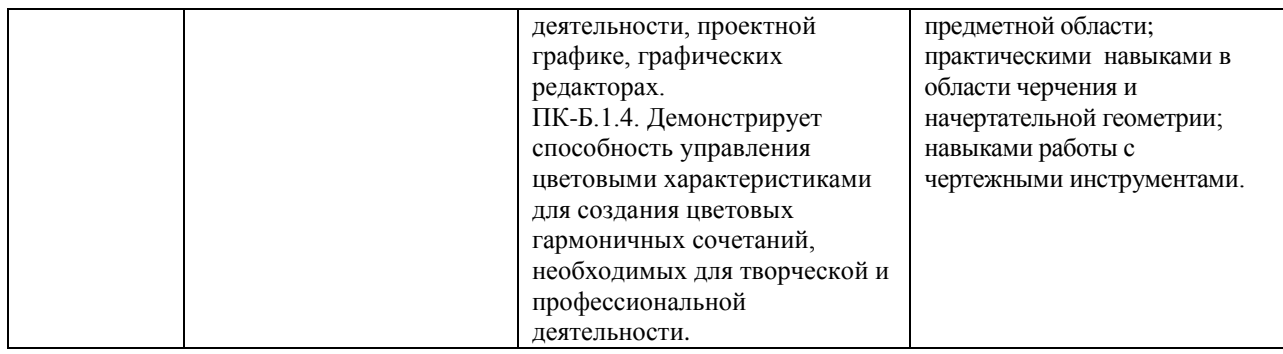

### <span id="page-4-0"></span>**4. Объем дисциплины (модуля) в зачетных единицах с указанием количества академических часов, выделенных на контактную работу обучающихся с преподавателем (по видам учебных занятий) и на самостоятельную работу обучающихся**

Общая трудоемкость (объем) дисциплины (модуля) составляет 6 з.е, 216 академических часов.

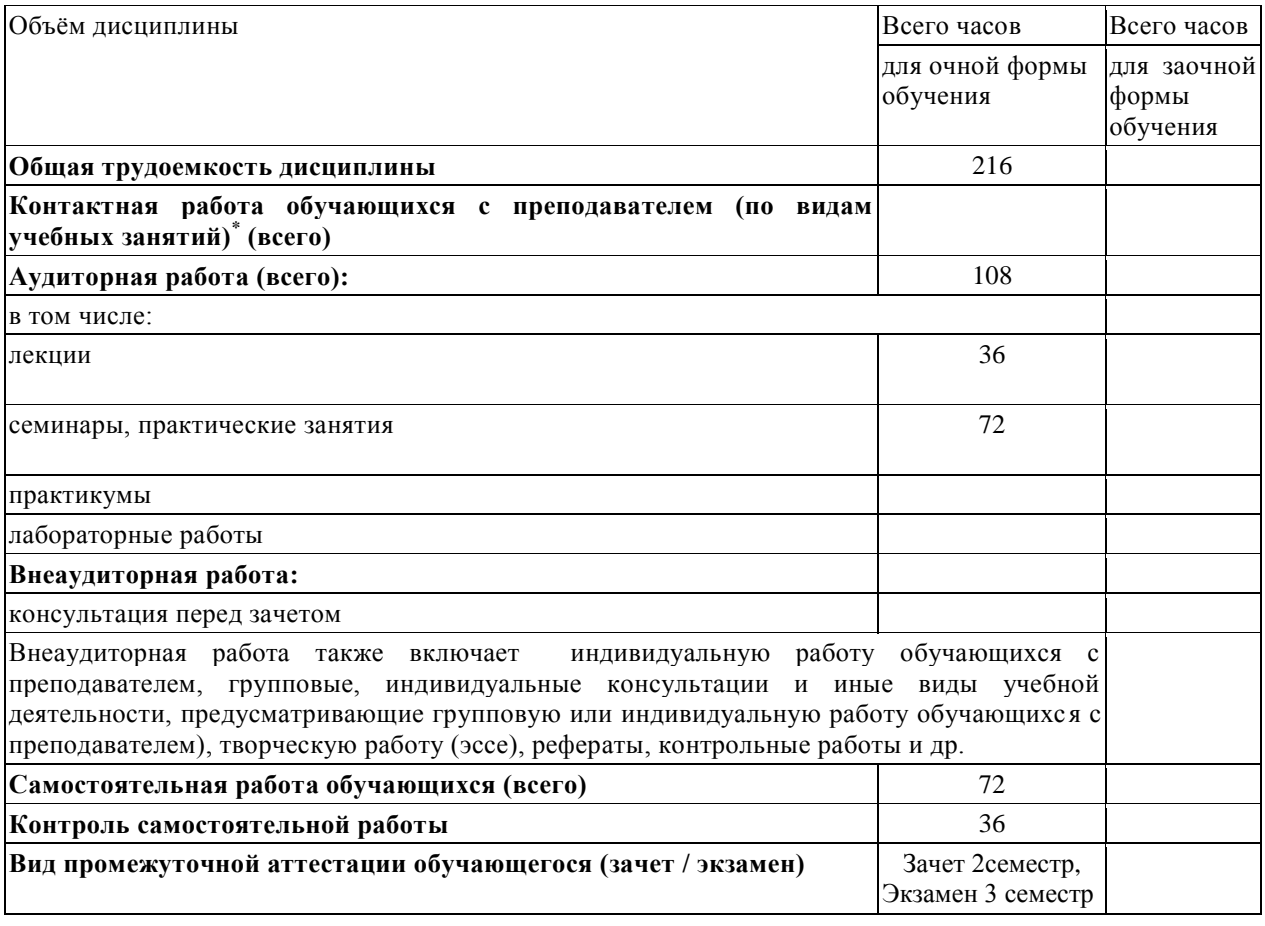

<span id="page-4-1"></span>**5. Содержание дисциплины (модуля), структурированное по темам (разделам) с указанием отведенного на них количества академических часов и видов учебных занятий**

<span id="page-4-2"></span>**5.1. Разделы дисциплины и трудоемкость по видам учебных занятий (в академических часах)**

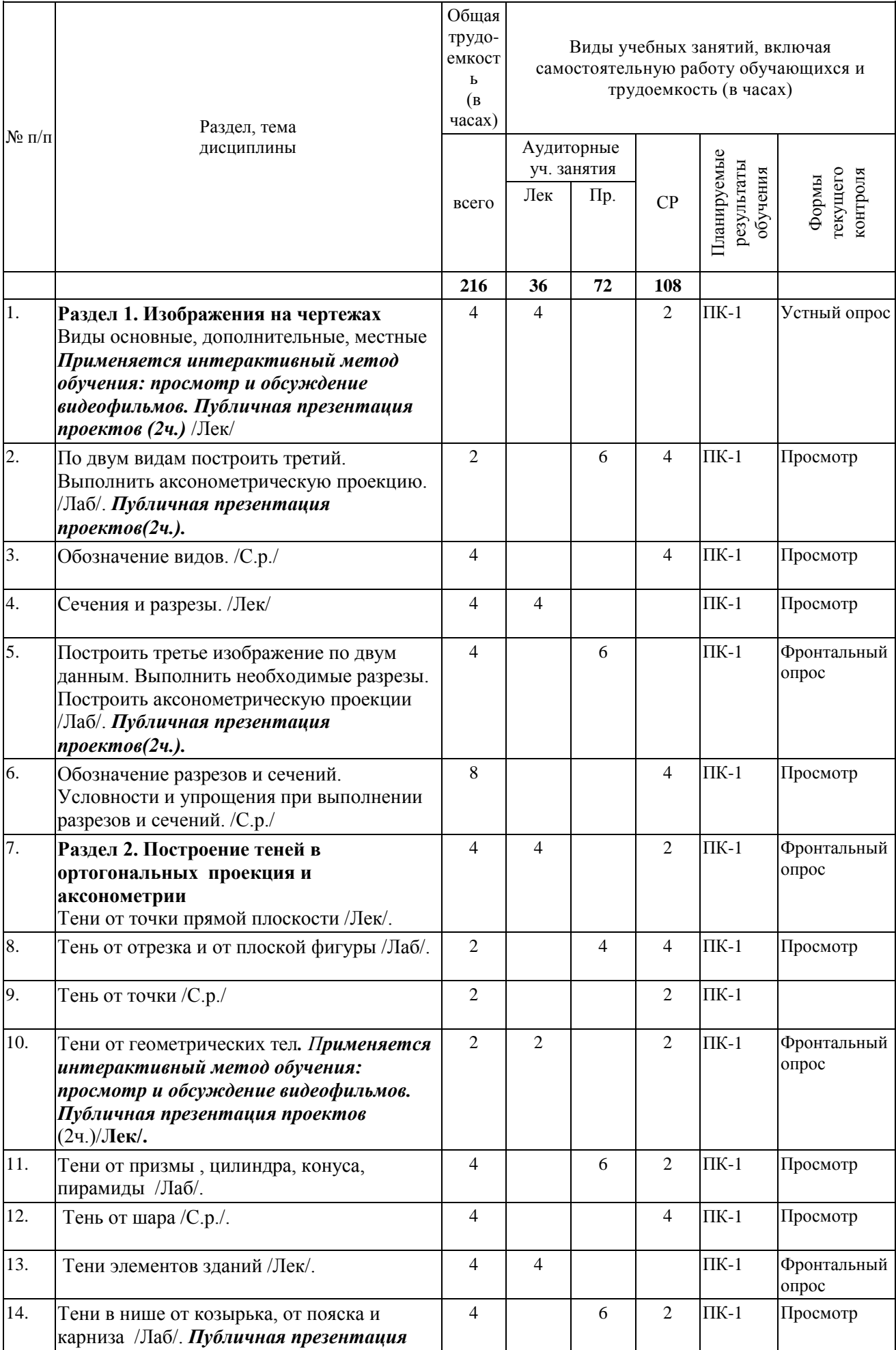

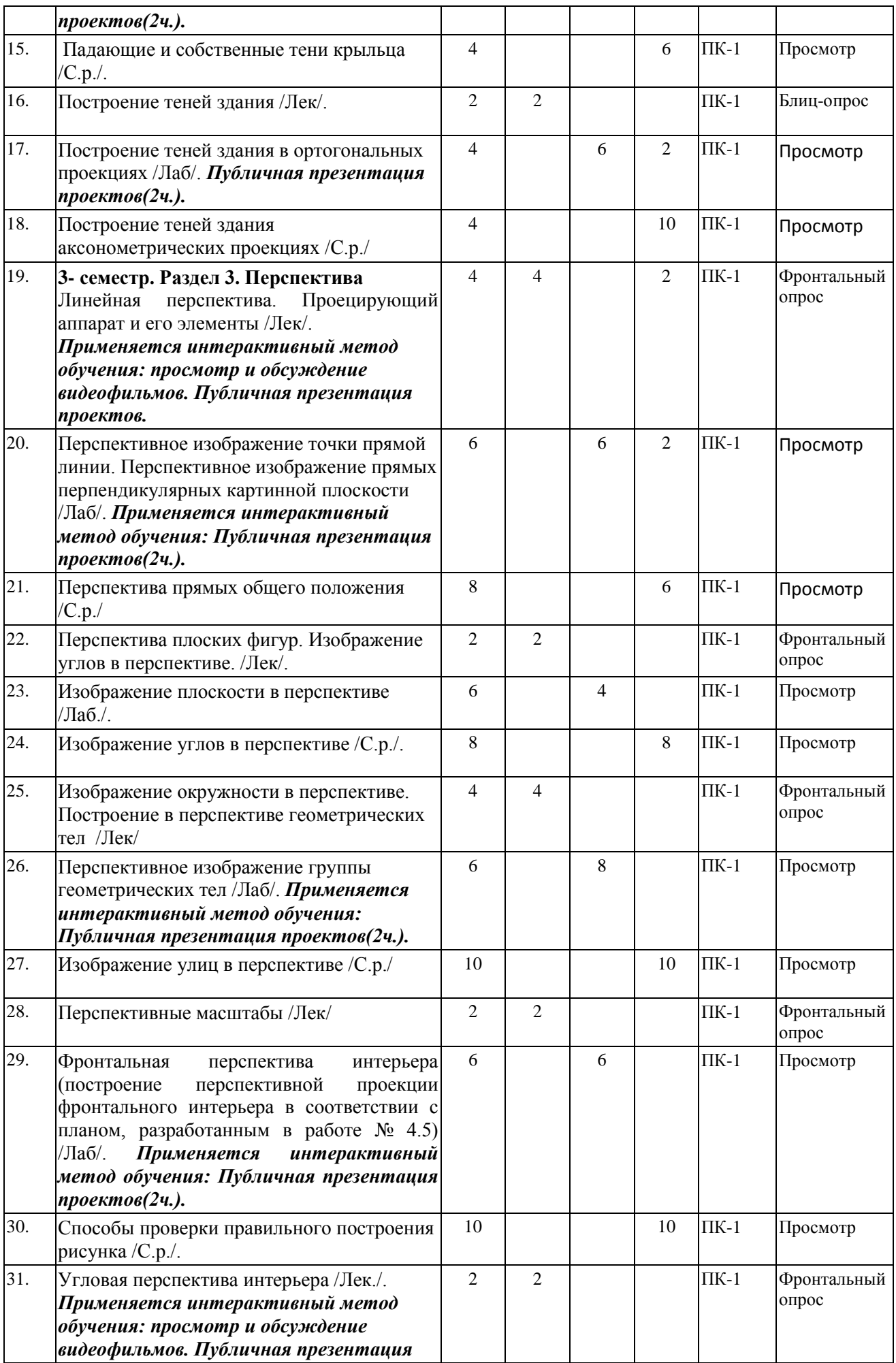

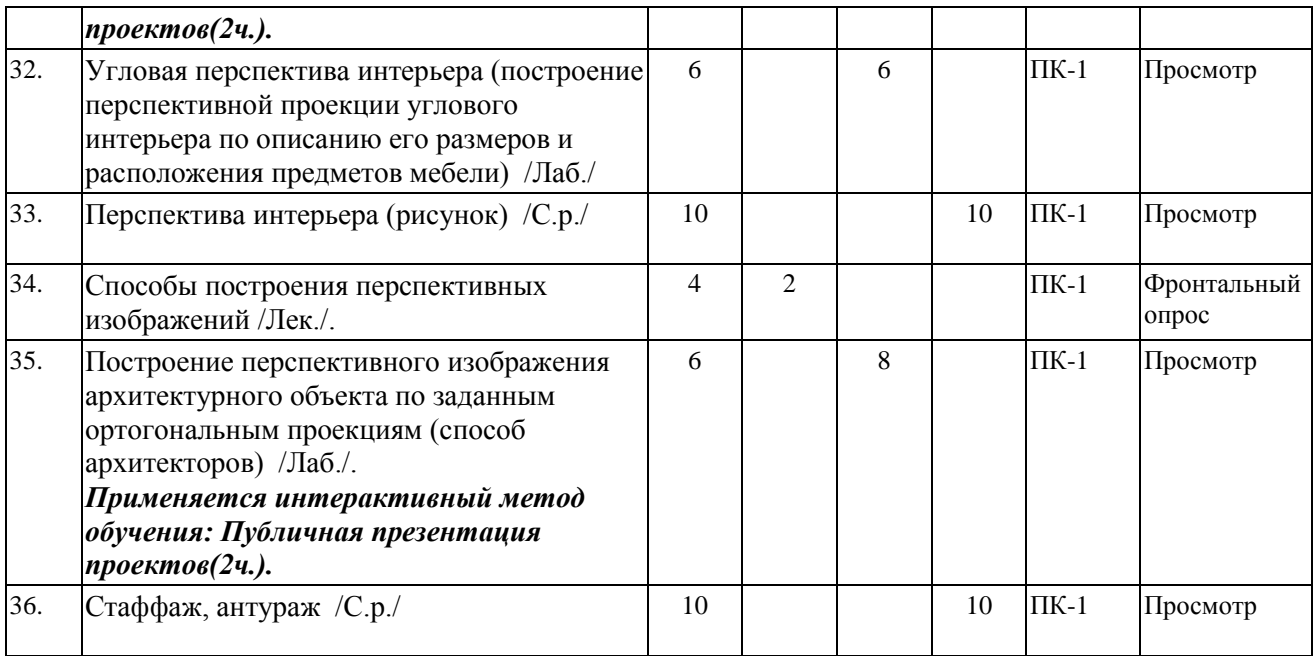

# ДЛЯ ЗАОЧНОЙ ФОРМЫ ОБУЧЕНИЯ

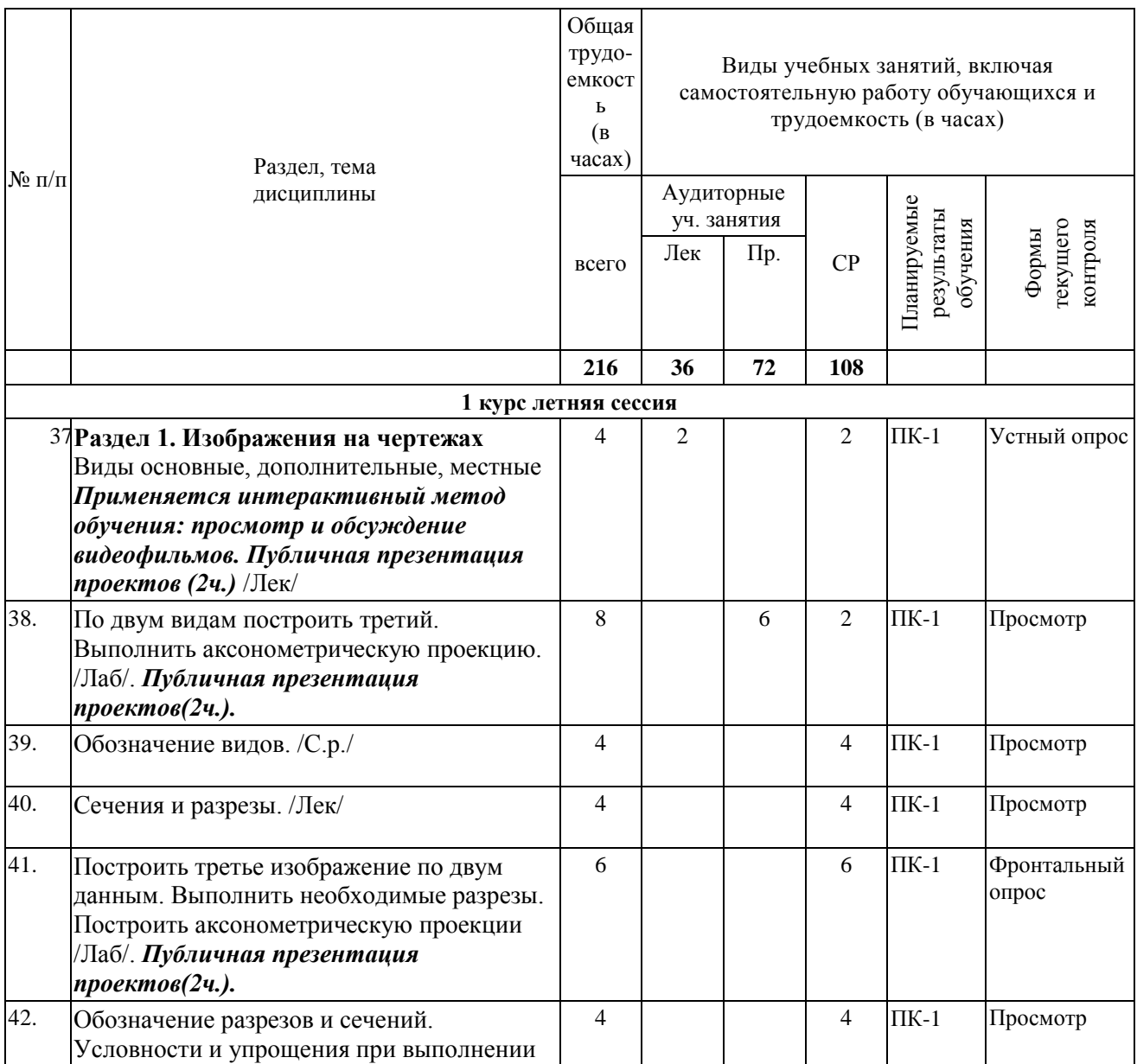

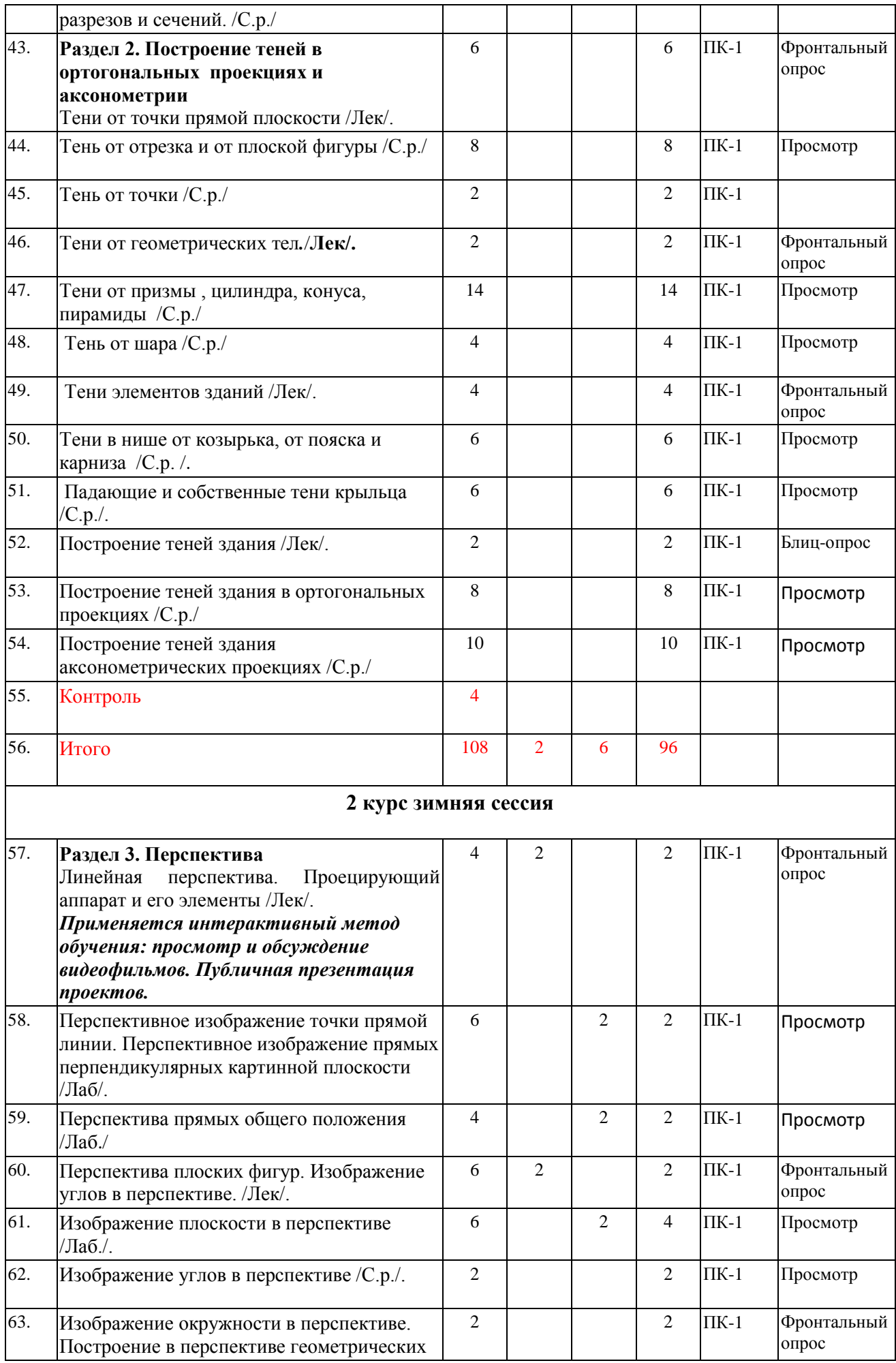

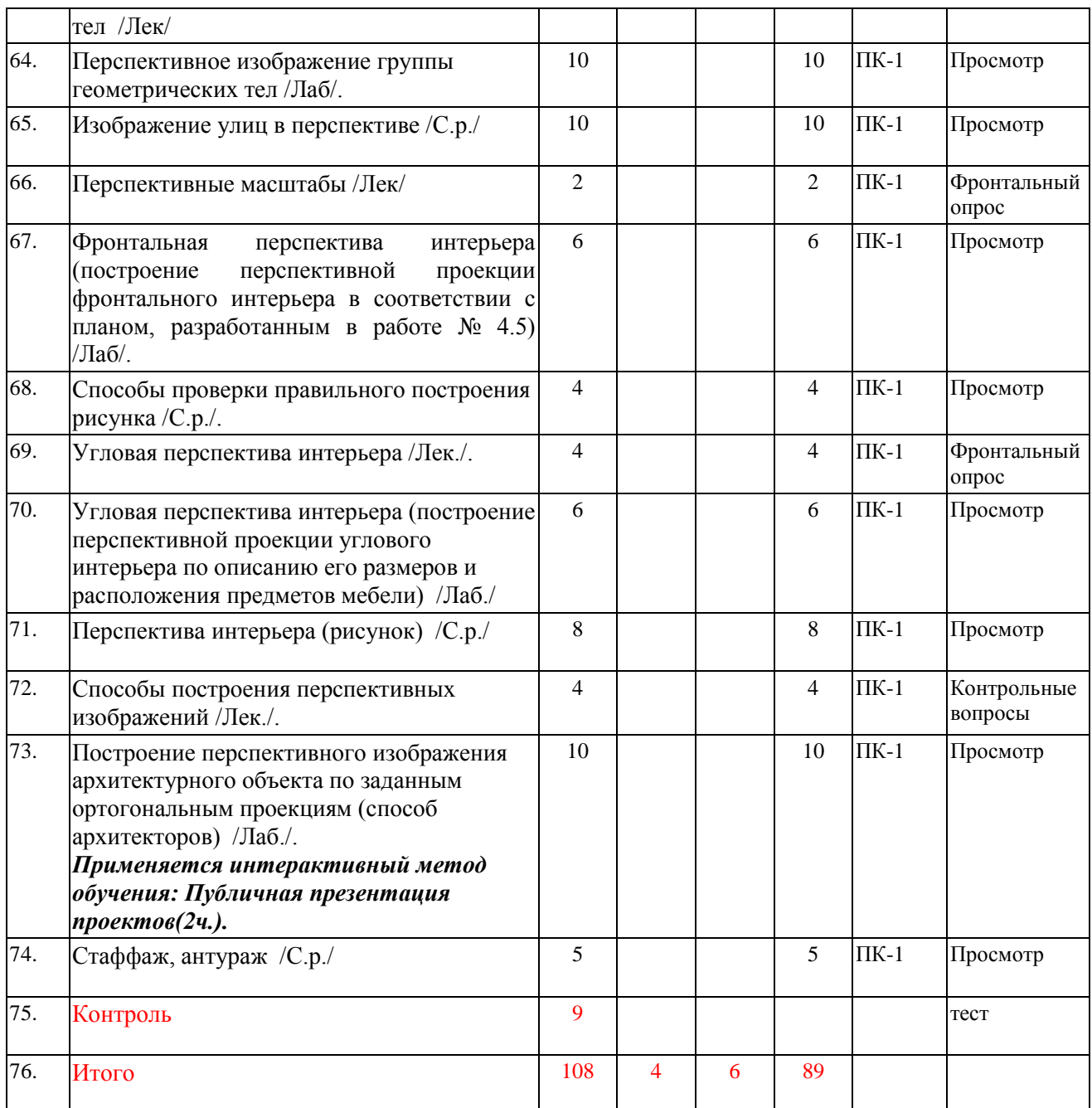

#### **6. Образовательные технологии**

<span id="page-9-0"></span>При проведении учебных занятий по дисциплине используются традиционные и инновационные, в том числе информационные образовательные технологии, включая при необходимости применение активных и интерактивных методов обучения.

Традиционные образовательные технологии реализуются, преимущественно, в процессе лекционных и практических (семинарских, лабораторных) занятий. Инновационные образовательные технологии используются в процессе аудиторных занятий и самостоятельной работы студентов в виде применения активных и интерактивных методов обучения.

Информационные образовательные технологии реализуются в процессе использования электронно-библиотечных систем, электронных образовательных ресурсов и элементов электронного обучения в электронной информационнообразовательной среде для активизации учебного процесса и самостоятельной работы студентов.

**Развитие у обучающихся навыков командной работы, межличностной коммуникации, принятия решений и лидерских качеств при проведении учебных занятий.**

Практические (семинарские занятия относятся к интерактивным методам обучения и обладают значительными преимуществами по сравнению с традиционными методами обучения, главным недостатком которых является известная изначальная пассивность субъекта и объекта обучения.

Практические занятия могут проводиться в форме групповой дискуссии, «мозговой атаки», разборка кейсов, решения практических задач и др. Прежде, чем дать группе информацию, важно подготовить участников, активизировать их ментальные процессы, включить их внимание, развивать кооперацию и сотрудничество при принятии решений.

Методические рекомендации по проведению различных видов практических (семинарских) занятий.

#### **1.Обсуждение в группах**

Групповое обсуждение какого-либо вопроса направлено на нахождении истины или достижение лучшего взаимопонимания, Групповые обсуждения способствуют лучшему усвоению изучаемого материала.

На первом этапе группового обсуждения перед обучающимися ставится проблема, выделяется определенное время, в течение которого обучающиеся должны подготовить аргументированный развернутый ответ.

Преподаватель может устанавливать определенные правила проведения группового обсуждения:

-задавать определенные рамки обсуждения (например, указать не менее 5…. 10 ошибок);

-ввести алгоритм выработки общего мнения (решения);

-назначить модератора (ведущего), руководящего ходом группового обсуждения.

На втором этапе группового обсуждения вырабатывается групповое решение совместно с преподавателем (арбитром).

Разновидностью группового обсуждения является круглый стол, который проводится с целью поделиться проблемами, собственным видением вопроса, познакомиться с опытом, достижениями.

#### **2.Публичная презентация проекта**

Презентация – самый эффективный способ донесения важной информации как в разговоре «один на один», так и при публичных выступлениях. Слайд-презентации с использованием мультимедийного оборудования позволяют эффективно и наглядно представить содержание изучаемого материала, выделить и проиллюстрировать сообщение, которое несет поучительную информацию, показать ее ключевые содержательные пункты. Использование интерактивных элементов позволяет усилить эффективность публичных выступлений.

#### **3.Дискуссия**

Как интерактивный метод обучения означает исследование или разбор. Образовательной дискуссией называется целенаправленное, коллективное обсуждение конкретной проблемы (ситуации), сопровождающейся обменом идеями, опытом, суждениями, мнениями в составе группы обучающихся.

Как правило, дискуссия обычно проходит три стадии: ориентация, оценка и консолидация. Последовательное рассмотрение каждой стадии позволяет выделить следующие их особенности.

Стадия ориентации предполагает адаптацию участников дискуссии к самой проблеме, друг другу, что позволяет сформулировать проблему, цели дискуссии; установить правила, регламент дискуссии.

В стадии оценки происходит выступление участников дискуссии, их ответы на возникающие вопросы, сбор максимального объема идей (знаний), предложений, пресечение преподавателем (арбитром) личных амбиций отклонений от темы дискуссии.

Стадия консолидации заключается в анализе результатов дискуссии, согласовании мнений и позиций, совместном формулировании решений и их принятии.

В зависимости от целей и задач занятия, возможно, использовать следующие виды дискуссий: классические дебаты, экспресс-дискуссия, текстовая дискуссия, проблемная дискуссия, ролевая (ситуационная) дискуссия.

### <span id="page-11-0"></span>**7. Фонд оценочных средств для проведения текущего контроля и промежуточной аттестации обучающихся по дисциплине (модулю)**

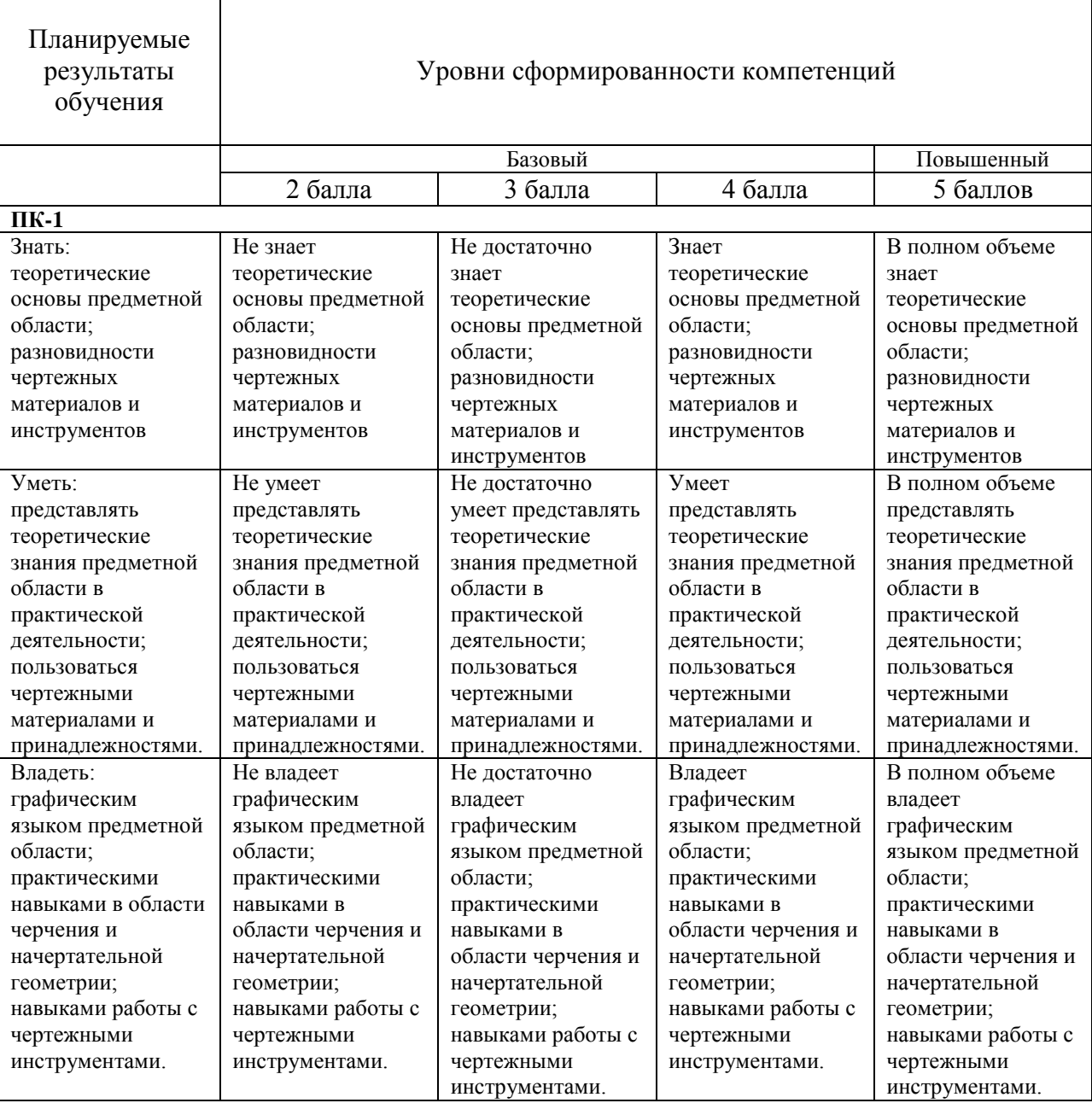

### <span id="page-11-1"></span>**7.1. Описание шкал оценивания степени сформированности компетенций**

### <span id="page-11-2"></span>**7.2.Типовые контрольные задания или иные учебно-методические материалы, необходимые для оценивания степени сформированности компетенций в процессе освоения учебной дисциплины**

### <span id="page-11-3"></span>**7.2.1.** *Примерные вопросы к итоговой аттестации (зачёт/экзамен)*

- 1. Виды основные, дополнительные, местные
- 2. По двум видам построить третий. Выполнить аксонометрическую проекцию.
- 3. Обозначение видов.
- 4. Сечения и разрезы.
- 5. Построить третье изображение по двум данным. Выполнить необходимые разрезы. Построить аксонометрическую проекции
- 6. Обозначение разрезов и сечений. Условности и упрощения при выполнении разрезов и сечений.
- 7. Построение теней в ортогональных проекция и аксонометрии
- 8. Тени от точки прямой плоскости.
- 9. Тень от отрезка и от плоской фигуры.
- 10. Тень от точки
- 11. Тени от геометрических тел.
- 12. Тени от призмы, цилиндра, конуса, пирамиды.
- 13. Тень от шара.
- 14. Тени элементов зданий.
- 15. Тени в нише от козырька, от пояска и карниза.
- 16. Подающие и собственные тени крыльца.
- 17. Построение теней здания.
- 18. Построение теней здания в ортогональных проекциях.
- 19. Построение теней здания аксонометрических проекциях.
- 20. Линейная перспектива. Проецирующий аппарат и его элементы
- 21. Перспективное изображение точки прямой линии. Перспективное изображение прямых перпендикулярных картинной плоскости.
- 22. Перспектива прямых общего положения.
- 23. Перспектива плоских фигур. Изображение углов в перспективе.
- 24. Изображение плоскости в перспективе.
- 25. Изображение углов в перспективе.
- 26. Изображение окружности в перспективе. Построение в перспективе геометрических тел.
- 27. Перспективное изображение группы геометрических тел.
- 28. Изображение улиц в перспективе.
- 29. Перспективные масштабы.
- 30. Фронтальная перспектива интерьера.
- 31. Способы проверки правильного построения рисунка.
- 32. Угловая перспектива интерьера.
- 33. Перспектива интерьера,
- 34. Способы построения перспективных изображений.
- 35. Построение перспективного изображения архитектурного объекта по заданным ортогональным проекциям (способ архитекторов).
- 36. Стаффаж, антураж.

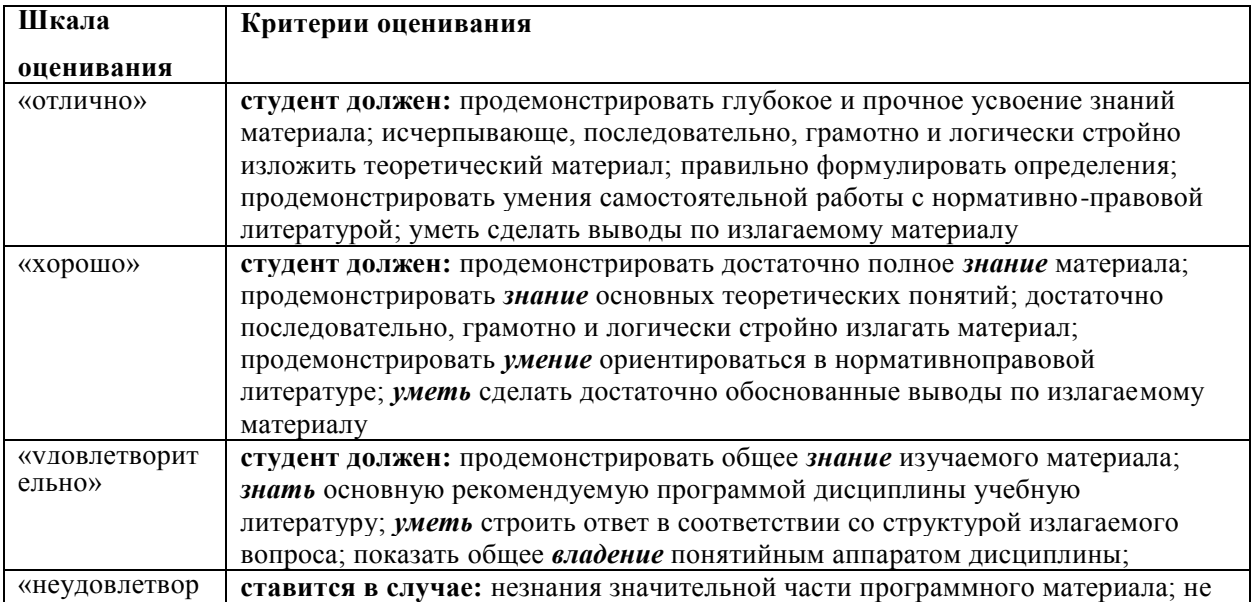

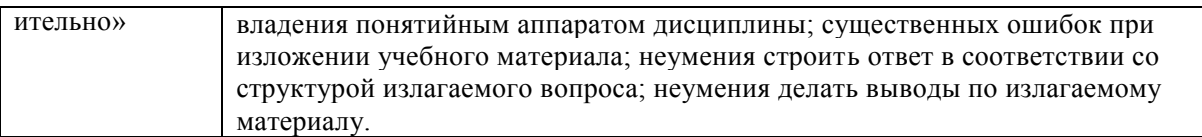

### <span id="page-13-0"></span>7.2.2. Тестовые задания для проверки знаний студентов

Тест №1 Начертательная геометрия (ПК-1)

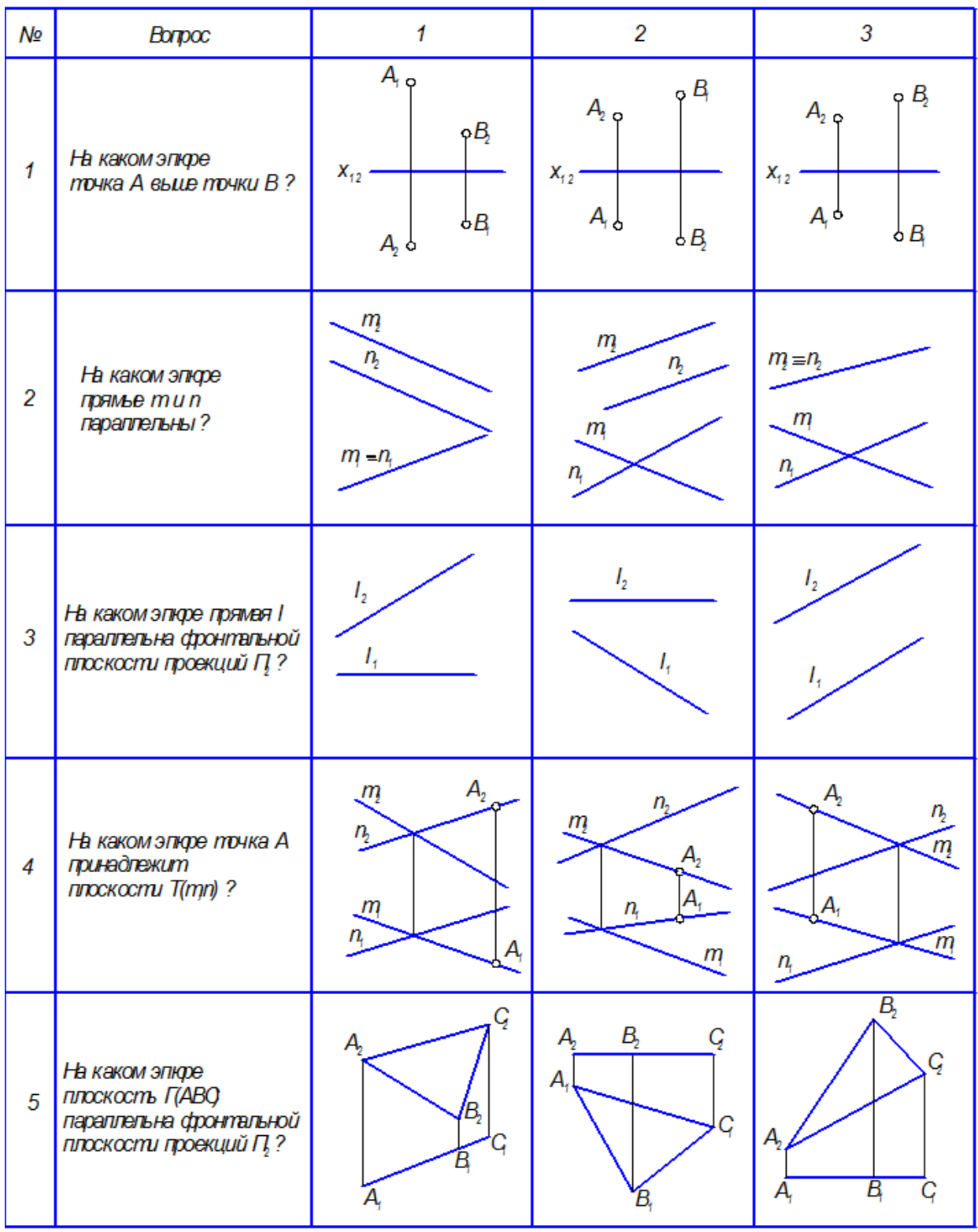

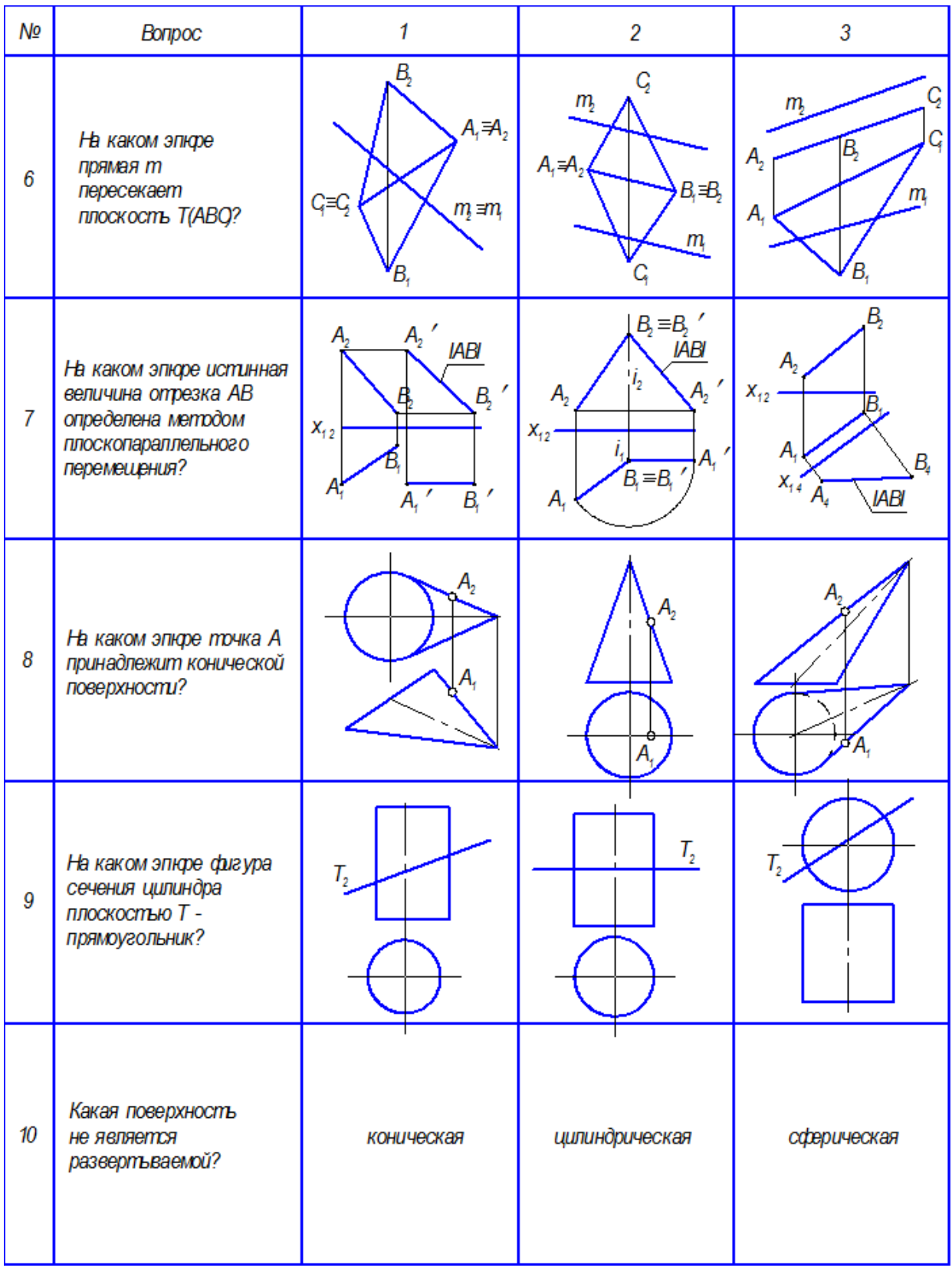

Тест №3 по черчению (ПК-1)

<span id="page-15-0"></span>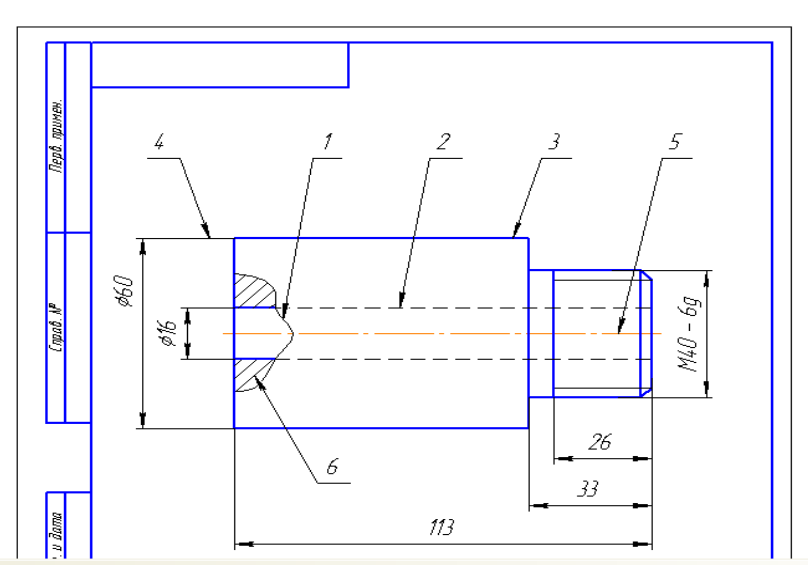

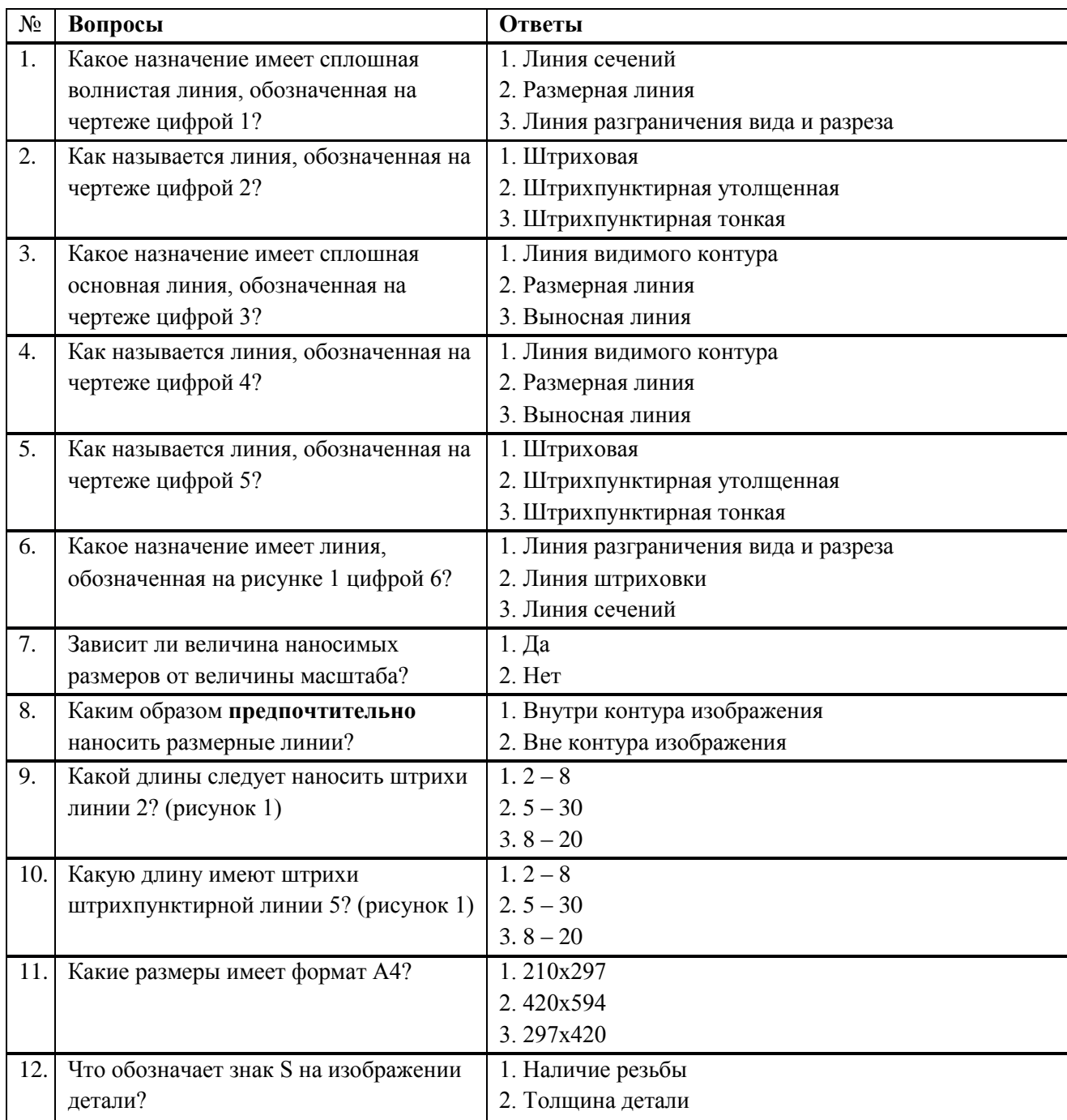

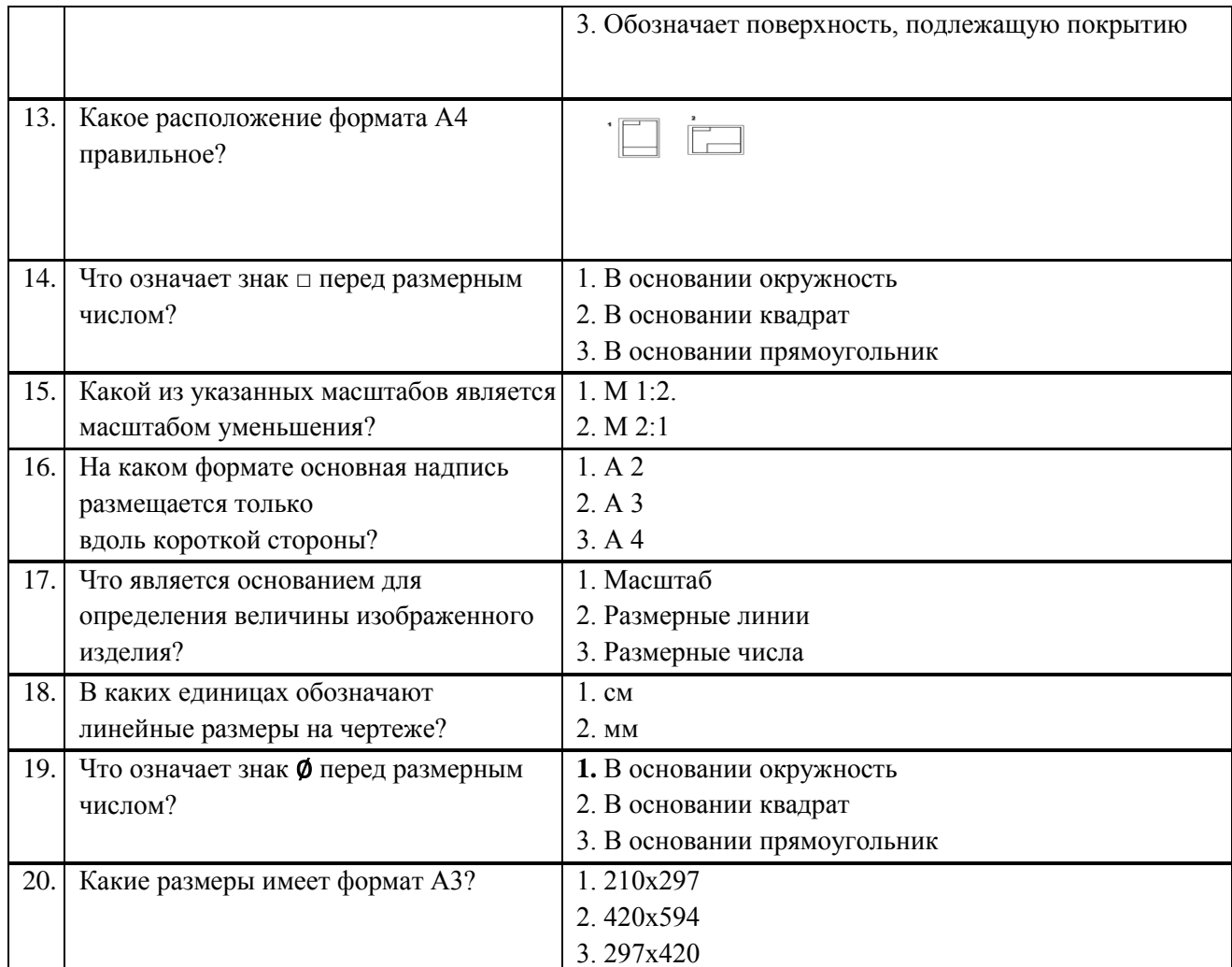

Критерии оценки: За верное решение задачи или ответ на вопрос выставляется положительная оценка - 1 балл. За неверное решение задачи, или неправильный ответ на вопрос выставляется отрицательная оценка - 0 баллов

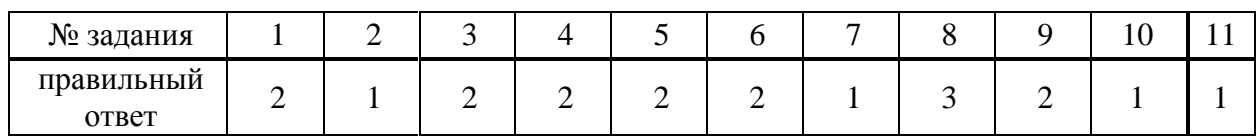

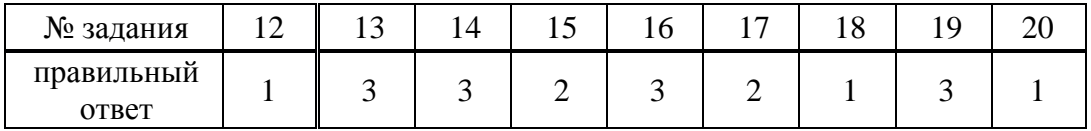

#### 7.2.3. Бально-рейтинговая система оценки знаний бакалавров

<span id="page-16-0"></span>Согласно Положения о балльно-рейтинговой системе оценки знаний бакалавров баллы выставляются в соответствующих графах журнала (см. «Журнал учета балльнорейтинговых показателей студенческой группы») в следующем порядке:

«Посещение» - 2 балла за присутствие на занятии без замечаний со стороны преподавателя; 1 балл за опоздание или иное незначительное нарушение дисциплины; 0 баллов за пропуск одного занятия (вне зависимости от уважительности пропуска) или опоздание более чем на 15 минут или иное нарушение дисциплины.

«Активность» - от 0 до 5 баллов выставляется преподавателем за демонстрацию студентом знаний во время занятия письменно или устно, за подготовку домашнего задания, участие в дискуссии на заданную тему и т.д., то есть за работу на занятии. При этом преподаватель должен опросить не менее 25% из числа студентов, присутствующих на практическом занятии.

«Контрольная работа» или «тестирование» - от 0 до 5 баллов выставляется преподавателем по результатам контрольной работы или тестирования группы, проведенных во внеаудиторное время. Предполагается, что преподаватель по согласованию с деканатом проводит подобные мероприятия по выявлению остаточных знаний студентов не реже одного раза на каждые 36 часов аудиторного времени.

«Отработка» - от 0 до 2 баллов выставляется за отработку каждого пропущенного лекционного занятия и от 0 до 4 баллов может быть поставлено преподавателем за отработку студентом пропуска одного практического занятия или практикума. За один раз можно отработать не более шести пропусков (т.е., студенту выставляется не более 18 баллов, если все пропущенные шесть занятий являлись практическими) вне зависимости от уважительности пропусков занятий.

«Пропуски в часах всего» - количество пропущенных занятий за отчетный период умножается на два (1 занятие=2 часам) (заполняется делопроизводителем деканата).

«Пропуски по неуважительной причине» - графа заполняется делопроизводителем деканата.

«Попуски по уважительной причине» - графа заполняется делопроизводителем деканата.

«Корректировка баллов за пропуски» - графа заполняется делопроизводителем деканата.

«Итого баллов за отчетный период» - сумма всех выставленных баллов за данный период (графа заполняется делопроизводителем деканата).

**Таблица перевода балльно-рейтинговых показателей в отметки традиционной системы оценивания**

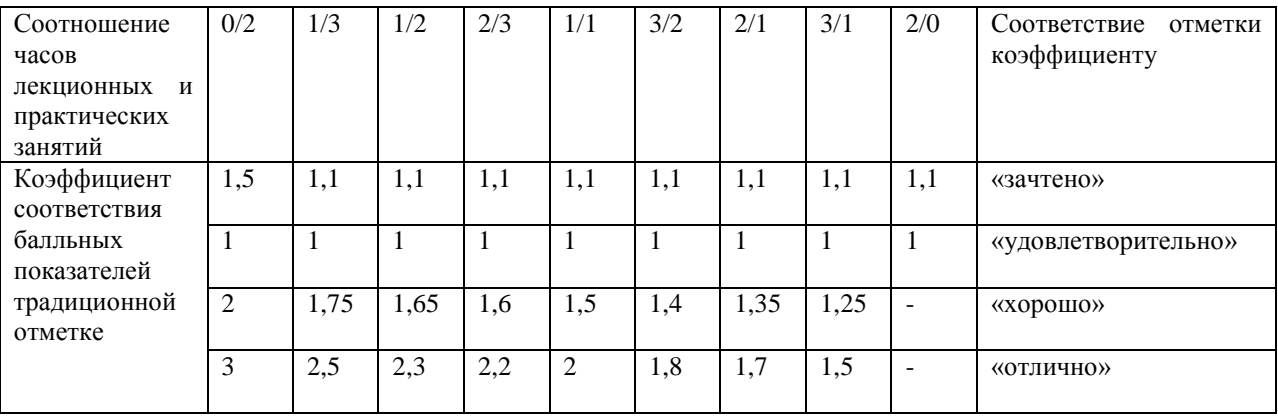

Необходимое количество баллов для выставления отметок («зачтено», «удовлетворительно», «хорошо», «отлично») определяется произведением реально проведенных аудиторных часов (n) за отчетный период на коэффициент соответствия в зависимости от соотношения часов лекционных и практических занятий согласно приведенной таблице.

«Журнал учета балльно-рейтинговых показателей студенческой группы» заполняется преподавателем на каждом занятии.

В случае болезни или другой уважительной причины отсутствия студента на занятиях, ему предоставляется право отработать занятия по индивидуальному графику.

Студенту, набравшему количество баллов менее определенного порогового уровня, выставляется оценка "неудовлетворительно" или "не зачтено". Порядок ликвидации задолженностей и прохождения дальнейшего обучения регулируется на основе действующего законодательства РФ и локальных актов КЧГУ.

Текущий контроль по лекционному материалу проводит лектор, по практическим занятиям – преподаватель, проводивший эти занятия. Контроль может проводиться и совместно.

### <span id="page-18-0"></span>**8.Перечень основной и дополнительной учебной литературы, необходимой для освоения дисциплины (модуля). Информационное обеспечение образовательного процесса**

#### **8.1. Основная литература**

- 1. **Борисенко, И.Г.** Начертательная геометрия. Начертательная геометрия и инженерная графика : учебник / И.Г. Борисенко, К.С. Рушелюк, А.К. Толстихин; Сибирский федеральный университет. - 8-е изд.. перераб. и доп. - Красноярск : Сиб. федер. ун-т, 2018. - 332 с. - URL:<https://znanium.com/catalog/product/1032188>
- 2. **Буланже, Г. В.** Основы начертательной геометрии. Краткий курс и сборник задач.: учебное пособие /Г.В. Буланже , И.А. Гущин , В.А. Гончарова . - Москва :КУРС, ИНФРА-М, 2015. - 144 с. - URL:<https://znanium.com/catalog/product/479429>
- 3. **Вышнепольский, И. С.** Черчение: учебник / И.С. Вышнепольский, В.И. Вышнепольский. — 3-е изд., испр. — Москва : ИНФРА-М, 2021. — 400 с. - URL: <https://znanium.com/catalog/product/1190674>
- 4. **Зеленый, П. В.** Начертательная геометрия: учебное пособие / П.В. Зеленый, Е.И. Белякова; под редакцией П.В. Зеленого. - 3-e изд., испр. - Москва : Инфра-М; Минск : Нов. знание, 2013. - 265 с.: - URL:<https://znanium.com/catalog/product/371055>
- 5. **Павлова, А. А.** Перспектива : учебное пособие / А.А. Павлова, Е.Ю. Британов. Москва : Прометей, 2011. - 78 с. ISBN 978-5-4263-0046-0. - URL: <https://znanium.com/catalog/product/557924>
- 6. **Сальков, Н. А**. Начертательная геометрия: базовый курс : учебное пособие / Н. А. Сальков. — Москва : ИНФРА-М, 2019. — 184 с. - URL: <https://znanium.com/catalog/product/1007535>
- 7. **Сальков, Н. А.** Начертательная геометрия: базовый курс : учебное пособие / Н. А. Сальков. — Москва : ИНФРА-М, 2019. — 184 с. – URL:<https://znanium.com/catalog/product/1007535>
- 8. **Супрун, Л. И.** Основы черчения и начертательной геометрии : учебное пособие / Л. И. Супрун, Е. Г. Супрун, Л. А. Устюгова; Сибирский федеральный университет. - Красноярск : Сиб.ФУ, 2014. - 138 с. - URL: [https://znanium.com/catalog /product/505753](https://znanium.com/catalog%20/product/505753)
- 9. Балягин С.Н. Черчение: Справочное пособие. 4-е изд. М.: АСТ: Астрель, 2005.
- 10. Кириллов А.Ф. Черчение и рисование. М.: Высшая школа, 1980.
- 11. Макарова М.Н. Перспектива. 2-е изд. М.: Академический Проект, 2006.
- 12. Макарова М.Н. Начертательная геометрия: учебное пособие для студентов художественных специальностей. М.: Академический Проект, 2008.

### **8.2. Дополнительная литература**

1. Супрун, Л.И. Основы начертательной геометрии и рабочего проектирования : учебное пособие / Л.И. Супрун, Е.Г. Супрун, Л.А. Устюгова; Сибирский федеральный университет. - Красноярск : Сиб. федер. ун-т. 2018. - 194 с. - URL: <https://znanium.com/catalog/product/1032157>

- 2. Сальков, Н. А. Черчение для слушателей подготовительных курсов : учебное пособие / Н.А. Сальков. — Москва : ИНФРА-М, 2021. — 128 с. - ISBN 978-5-16-011473-6. -- URL: <https://znanium.com/catalog/product/1208468><br>3. Хубиев А. И. Изображения на чертежах
- Изображения на чертежах виды, разрезы, сечения. Учебнометодическое пособие. Карачаевск: КЧГПУ, 2000.
- 4. Хубиев А. И. Сборник практических заданий по основам черчения и начертательной геометрии. (для студентов художественно – графического факультета). Карачаевск: КЧГУ, 2004.

### <span id="page-19-0"></span>**9. Методические указания для обучающихся по освоению учебной дисциплины (модуля)**

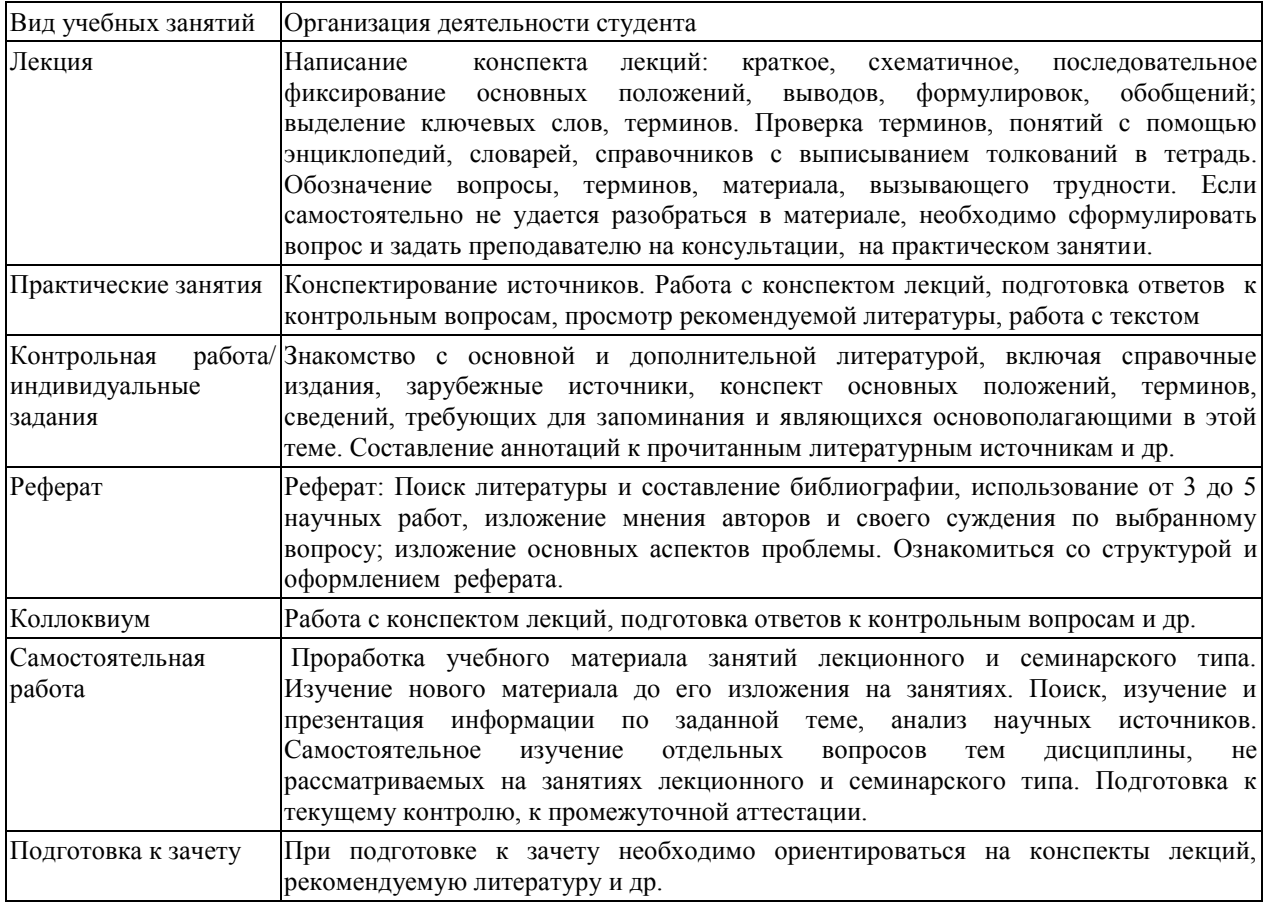

### <span id="page-19-2"></span><span id="page-19-1"></span>**10. Требования к условиям реализации рабочей программы дисциплины (модуля)**

### *10.1. Общесистемные требования*

*Электронная информационно-образовательная среда ФГБОУ ВО «КЧГУ»*

[http://kchgu.ru](http://kchgu.ru/) - адрес официального сайта университета [https://do.kchgu.ru](https://do.kchgu.ru/) - электронная информационно-образовательная среда КЧГУ

| Учебный год | Наименование документа с указанием                       | Срок действия                                             |
|-------------|----------------------------------------------------------|-----------------------------------------------------------|
|             | реквизитов                                               | документа                                                 |
| 2022-2023   | ЭБС ООО «Знаниум» договор № 179 от 25 марта 2022г.       | 30.03.2022<br>$\overline{10}$<br>$\mathbf{c}$<br>$\Gamma$ |
| учебный год |                                                          | $30.03.2023$ r.                                           |
| 2023-2024   | ЭБС ООО «Знаниум» договор № 915 от 12.05.2023            | 12.05.2023 по 15.05.24                                    |
| учебный год |                                                          |                                                           |
| 2023/2024   | Электронная библиотека КЧГУ (Э.Б.). Положение об ЭБ      | Бессрочный                                                |
| учебный год | утверждено Ученым советом от 30.09.2015г. Протокол № 1). |                                                           |

*Электронно-библиотечные системы (электронные библиотеки)* 

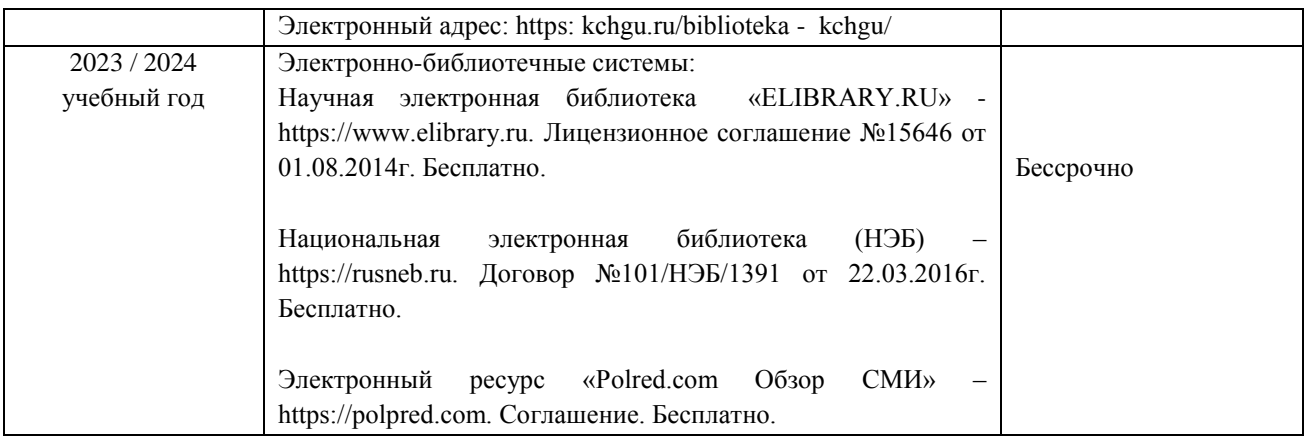

#### <span id="page-20-0"></span>*10.2. Материально-техническое и учебно-методическое обеспечение дисциплины*

При необходимости для проведения занятий используется аудитория, оборудованная компьютером с доступом к сети Интернет с установленным на нем необходимым программным обеспечением и браузером, проектор (интерактивная доска) для демонстрации презентаций и мультимедийного материала.

В соответствии с содержанием практических (лабораторных) занятий при их проведении используется аудитория, рабочие места обучающихся в которой оснащены компьютерной техникой, имеют широкополосный доступ в сеть Интернет и программное обеспечение, соответствующее решаемым задачам.

369200, Карачаево-Черкесская республика, г. Карачаевск, ул. Ленина, 29. Учебный корпус № 1, ауд. 79

Учебная аудитория для проведения занятий лекционного типа, занятий семинарского типа, курсового проектирования (выполнения курсовых работ), групповых и индивидуальных консультаций, текущего контроля и промежуточной аттестации

Специализированная мебель:

стол преподавателя, столы ученические, стулья, доска меловая, чертежные принадлежности.

Наглядные пособия:

учебно-методические плакаты

Технические средства обучения:

Персональный компьютер с подключением к информационнотелекоммуникационной сети «Интернет» и обеспечением доступа в электронную информационно-образовательную среду университета.

Лицензионное программное обеспечение:

Microsoft Windows (Лицензия № 60290784), бессрочная  $\Box$ 

 $\Box$ Microsoft Office (Лицензия № 60127446), бессрочная

ABBY Fine Reader (лицензия № FCRP-1100-1002-3937), бессрочная  $\Box$ 

Calculate Linux (внесѐн в ЕРРП Приказом Минкомсвязи №665 от 30.11.2018-  $\Box$ 

2020), бессрочная

 $\Box$ Google G Suite for Education (IC: 01i1p5u8), бессрочная

Kasрersky Endрoint Security (Лицензия № 280E-210210-093403-420-2061), с  $\Box$ 03.03.2021 по 04.03.2023г.

Kasрersky Endрoint Security (Лицензия № 1СI2-230131-040105-990-2679), с  $\Box$ 21.01.2023 по 03.03.2025г.

Рабочие места для самостоятельной работы обучающихся оснащены компьютерной техникой с подключением к сети Интернет и обеспечены доступом в электронную информационно-образовательную среду. Университета.

#### <span id="page-21-0"></span>10.3. Необходимый комплект лицензионного программного обеспечения

- АВВҮ FineReader (лицензия №FCRP-1100-1002-3937), бессрочная. 1.
- $2.$ Calculate Linux (внесён в ЕРРП Приказом Минкомсвязи №665 от

30.11.2018-2020), бессрочная.

GNU Image Manipulation Program (GIMP) (лицензия: №GNU GPLv3), 3. бессрочная.

 $\overline{4}$ . Google G Suite for Education (IC: 01i1p5u8), бессрочная.

 $5<sub>1</sub>$ Kaspersky Endpoint Security (лицензия №280E2102100934034202061), с 03.03.2021 по 04.03.2023 г.

Kaspersky Endpoint Security (Лицензия № 1СІ2-230131-040105-990-6 2679), с 21.01.2023 по 03.03.2025г.

 $7<sub>1</sub>$ Microsoft Office (лицензия №60127446), бессрочная.

8. Microsoft Windows (лицензия №60290784), бессрочная.

### <span id="page-21-1"></span>10.4. Современные профессиональные базы данных и информационные справочные системы

### Современные профессиональные базы данных

1. Федеральный портал «Российское образование»- https://edu.ru/documents/

2. Единая коллекция цифровых образовательных ресурсов (Единая коллекция ЦОР) - http://school-collection.edu.ru/

3. Базы данных Scopus издательства Elsevir

http://www.scopus.com/search/form.uri?display=basic./

### Информационные справочные системы

1. Портал Федеральных государственных образовательных стандартов высшего образования - http://fgosvo.ru.

2. Федеральный центр информационно-образовательных ресурсов (ФЦИОР) http://fcior.edu.ru.

3. Единая коллекция цифровых образовательных ресурсов (Единая коллекция ЦОР) - http://school-collection.edu.ru.

4. Информационная система «Единое окно доступа к образовательным ресурсам»  $(MC \times E$ диное окно») – http://window/edu.ru.

5. Информационная система «Информио».

### <span id="page-21-2"></span>11.Особенности реализации дисциплины для инвалидов и лиц с ограниченными возможностями здоровья

В группах, в состав которых входят студенты с ОВЗ, в процессе проведения учебных занятий создается гибкая, вариативная организационно-методическая система обучения, адекватная образовательным потребностям данной категории обучающихся, которая позволяет не только обеспечить преемственность систем общего (инклюзивного) и высшего образования, но и будет способствовать формированию у них компетенций, предусмотренных ФГОС ВО, ускорит темпы профессионального становления, а также будет способствовать их социальной адаптации.

В процессе преподавания учебной дисциплины создается на каждом занятии толерантная социокультурная среда, необходимая для формирования у всех обучающихся гражданской, правовой и профессиональной позиции соучастия, готовности к полноценному общению, сотрудничеству, способности толерантно воспринимать социальные, личностные и культурные различия, в том числе и характерные для обучающихся с ОВЗ.

Посредством совместной, индивидуальной и групповой работы формируется у всех обучающихся активная жизненная позиции и развитие способности жить в мире разных людей и идей, а также обеспечивается соблюдение обучающимися их прав и свобод и признание права другого человека, в том числе и обучающихся с ОВЗ на такие же права.

В процессе овладения обучающимися с ОВЗ компетенциями, предусмотренными рабочей программой дисциплины преподаватель руководствуется следующими принципами построения инклюзивного образовательного пространства:

- Принцип индивидуального подхода, предполагающий выбор форм, технологий, методов и средств обучения и воспитания с учетом индивидуальных образовательных потребностей каждого из обучающихся с ОВЗ, учитывающими различные стартовые возможности данной категории обучающихся (структуру, тяжесть, сложность дефектов развития).

- Принцип вариативной развивающей среды, который предполагает наличие в процессе проведения учебных занятий и самостоятельной работы обучающихся необходимых развивающих и дидактических пособий, средств обучения, а также организацию без барьерной среды, с учетом структуры нарушения в развитии (нарушения опорно-двигательного аппарата, зрения, слуха и др.).

- Принцип вариативной методической базы, предполагающий возможность и способность использования преподавателем в процессе овладения обучающимися с ОВЗ данной учебной дисциплиной, технологий, методов и средств работы из смежных областей, применение методик и приемов тифло-, сурдо-, логопедии.

- Принцип самостоятельной активности обучающихся с ОВЗ, предполагающий обеспечение самостоятельной познавательной активности данной категории обучающихся посредством дополнения раздела РПД «Перечень учебно-методического обеспечения для самостоятельной работы обучающихся по дисциплине» заданиями, учитывающими различные стартовые возможности данной категории обучающихся (структуру, тяжесть, сложность дефектов развития).

В группах, в состав которых входят обучающиеся с ОВЗ, в процессе проведения осуществляется учебных занятий учет наиболее **ТИПИЧНЫХ** проявлений психоэмоционального развития, поведенческих особенностей, свойственных обучающимся с ОВЗ: повышенной утомляемости, инертности эмоциональных реакций, нарушений психомоторной сферы, недостаточное развитие вербальных и невербальных форм коммуникации. В отдельных случаях учитывается их склонность к перепадам настроения, аффективности поведения, повышенный уровень тревожности, склонность к проявлениям агрессии, негативизма.

В группах, в состав которых входят обучающиеся с ОВЗ, в процессе учебных занятий используются технологии, направленные на диагностику уровня и темпов профессионального становления обучающихся с ОВЗ, а также технологии мониторинга степени успешности формирования у них компетенций, предусмотренных ФГОС ВО при изучении данной учебной дисциплины, используя с этой целью специальные оценочные материалы и формы проведения промежуточной и итоговой аттестации, специальные технические средства, предоставляя обучающимся с ОВЗ дополнительное время для подготовки ответов, привлекая тьютеров).

Материально-техническая база для реализации программы:

1. Мультимедийные средства:

- интерактивные доски «Smart Boarfd», «Toshiba»;
- экраны проекционные на штативе  $280*120$ ;
- мультимедиа-проекторы Epson, Benq, Mitsubishi, Aser;
- 2. Презентационное оборудование:
	- радиосистемы AKG, Shure, Quik;
	- видеокомплекты Microsoft, Logitech;
	- микрофоны беспроводные;
	- класс компьютерный мультимедийный на 21 мест;
	- ноутбуки Aser, Toshiba, Asus, HP;

Наличие компьютерной техники и специального программного обеспечения: имеются рабочие места, оборудованные рельефно-точечными клавиатурами (шрифт синтезатора Брайля). программное обеспечение **NVDA** функцией речи.  $\mathbf{c}$ 

видеоувеличителем, клавиатурой для лиц с ДЦП, роллером Распределение специализированного оборудования.

# <span id="page-24-0"></span>**12. Лист регистрации изменений**

В рабочей программе внесены следующие изменения:

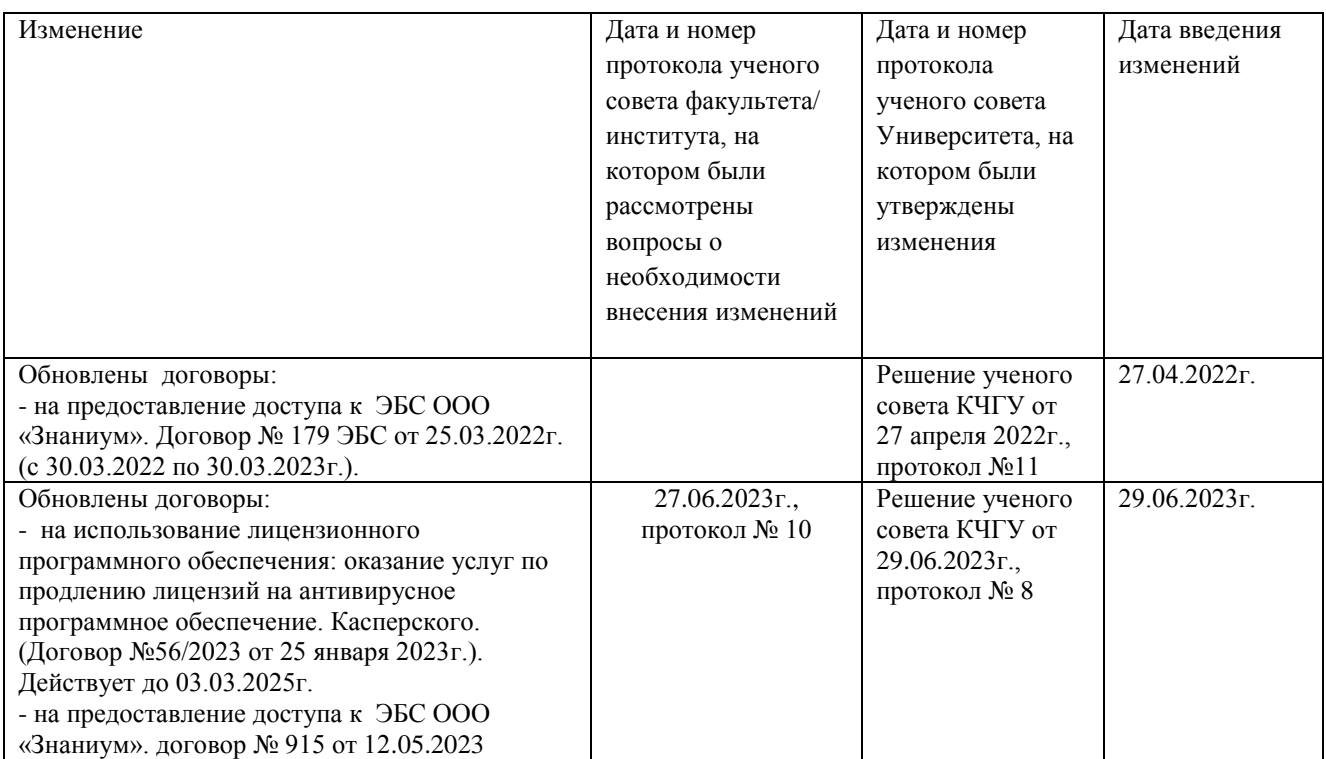